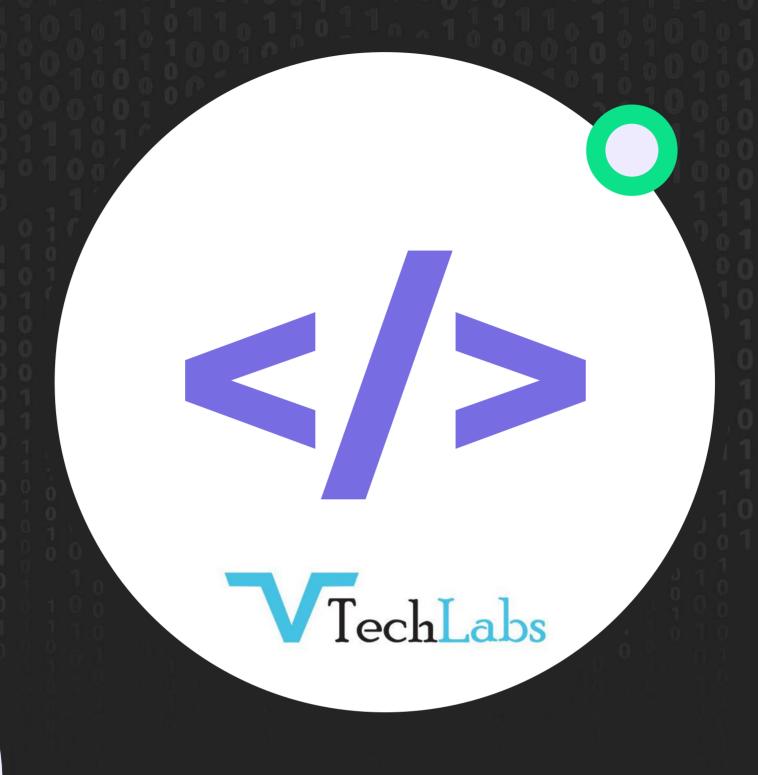

- PROGRAMING -

## **Fundamentals**

### **HTML**

- OOPS
- Software Engineering
- Basics of Designing
- Web Programming

# Setup & Installation

- Introduction to PHP
- PHP with Web Design
- PHP Syntax
- Variables in PHP
- Expressions
- PHP Operators
- Conditions, Events and Flows
- Loops
- PHP Functions
- PHP Arrays
- String Functions
- Date And Time Functions
- PHP Include File

- HTTP Protocol
- Header Function
- Forms And User Input
- DBMS & RDBMS
- PHP & MySQL
- MySQL Databaseand Queries
- Connection to MySQL Database
- Creating database and Tables in MySQL
- Form Validation
- PHP \$\_Get
- PHP \$\_Post

# **Applicability To Industry Standards**

- OOPS Concepts
- File System and the Server
- String Manipulation and Regular
- Expression
- PHP Sessions and Cookies

#### **CSS**

- MySQL Data Types
- Database Terminology
- PHP MySQL Insert into
- PHP MySQL Select
- PHP MySQL Where Clause
- PHP MySQL OrderBy Keyword
- Difference BetweenGroup By and Order By Joins
- PHP MySQL Update
- PHP MySQL Delete Form
- Normalization
- Introduction to HTML
- HTML ElementsHTML Tags

- HTML List
- HTML Table
- HTML Form
- HTML Events
- Div And Span
- CSS Selector
- Applying CSS
- Margins and Padding
- CSS Background
- CSS Classes and ID
- CSS Pseudo-Classes(Internal, External, Inline)

# **Applicability To Industrial Projects**

- Web Services
- Payment Gateway

# **Content Management System**

WordPress

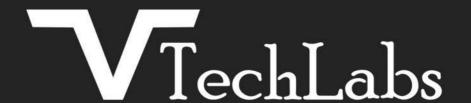

# G E T I N TOUCH WITH US

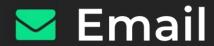

alok@webmyne.com

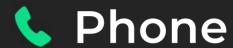

+91 94276 02525

# Address

702, Ivory Terrace, Opp. Circuit House R. C. Dutt Road, Vadodara - 07 Gujarat - India

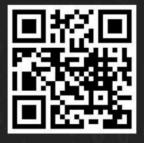